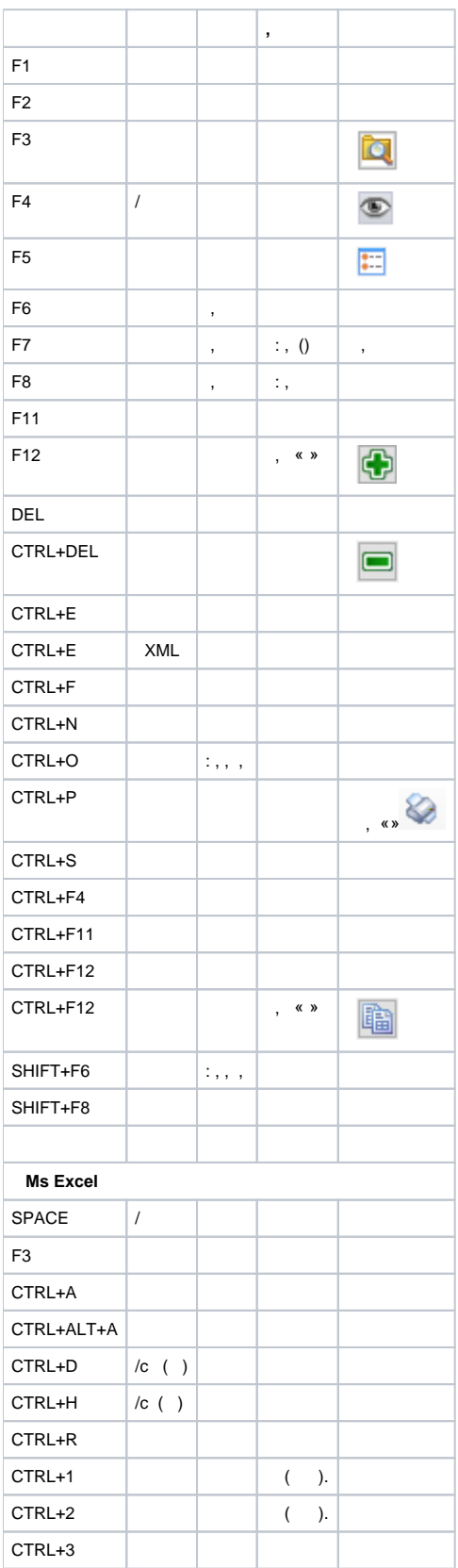

 **.-.**